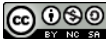

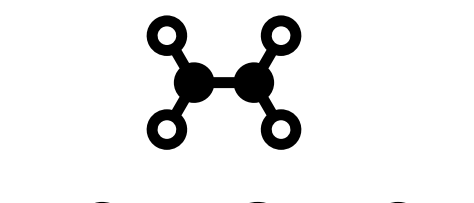

**[INVESTIGACIÓN](https://www.youtube.com/watch?v=ZwSalZ-Vk0s)**

Nací un día 25 de agosto pero no recuerdo en qué día caerá mi cumpleaños en el año 2056 y esa es la contraseña para reiniciar mi equipo, ¿podrías ayudarme?

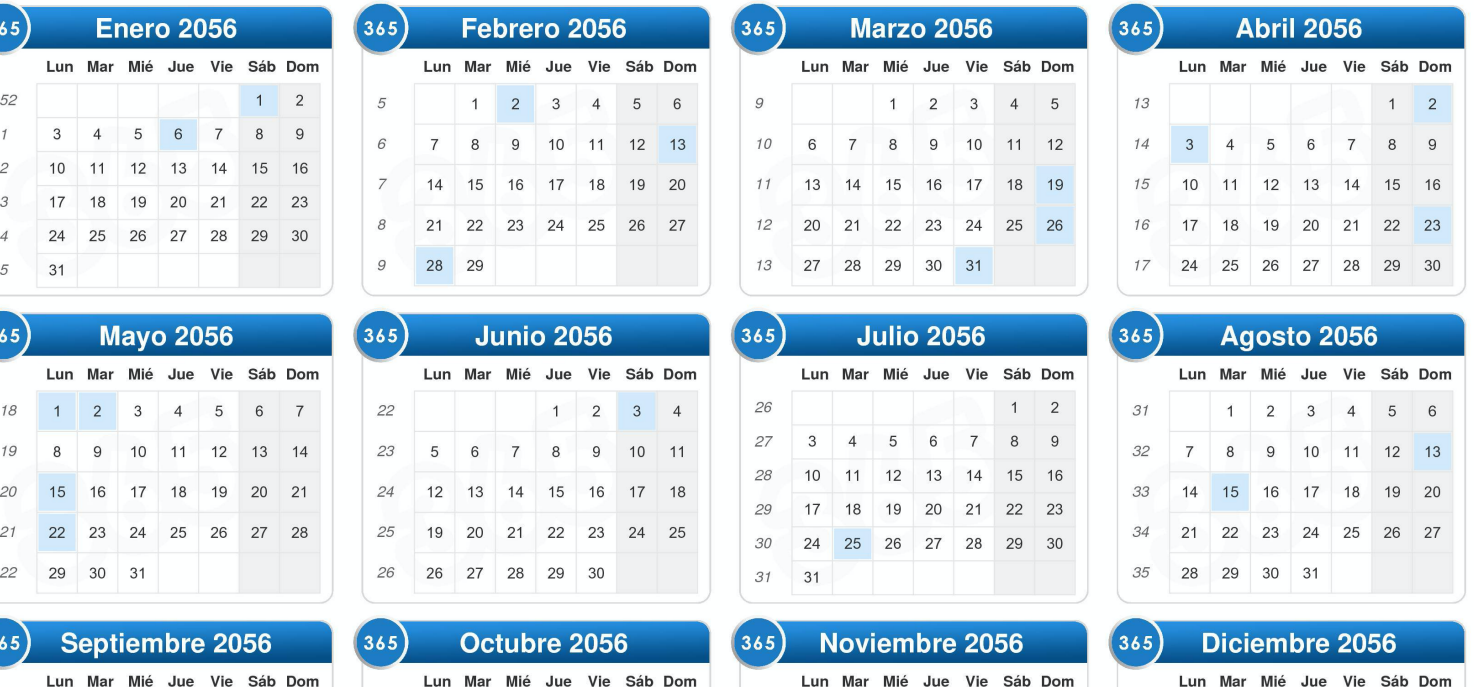

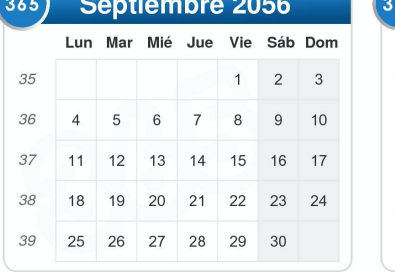

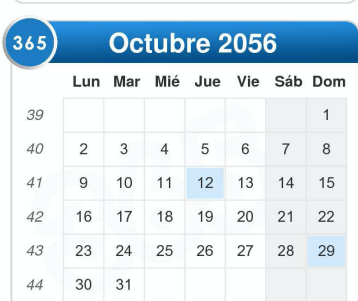

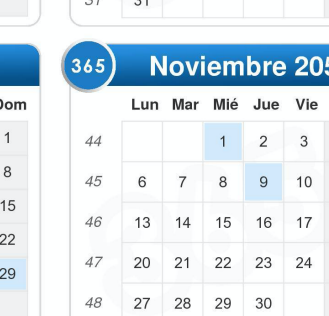

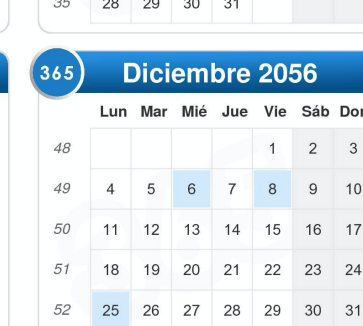

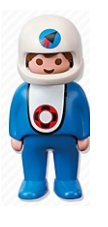

¡Vale! Vamos a practicar un poco antes de introducir la contraseña, para no equivocarnos. **¿Puedes ayudarme a contestar las siguientes preguntas? (contesta con el nombre del día de la semana)** 

- ¿Qué día será el 1 de junio de 2056? \_\_\_\_\_\_\_\_\_\_\_\_\_\_\_\_\_\_\_\_\_\_\_\_
- ¿Qué día será Navidad en el año 2056? \_\_\_\_\_

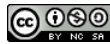

- ¿Qué día será tu cumpleaños en 2056? \_\_\_\_\_\_\_\_\_\_\_\_\_\_\_\_\_\_\_\_\_\_\_\_\_\_\_
- Si el cumpleaños de la seño Ana es el 14 de noviembre, ¿qué día será en el año 2056? \_\_\_\_\_\_\_\_\_\_\_\_\_\_\_\_\_\_\_\_\_\_\_\_\_\_\_\_
- ¿Qué día será el 13 de marzo de 2056? \_\_\_\_\_\_\_\_\_\_\_\_\_\_\_\_\_\_\_\_\_\_\_\_\_\_

¡Genial! Lo estás haciendo muy bien. Ahora, una última prueba. **Contesta si estas oraciones son verdadero o falso.** 

- El día 30 de mayo de 2056 será viernes. \_\_\_\_\_\_\_\_\_\_\_\_\_\_\_\_\_\_\_\_\_\_

- Los días 7, 14, 21 y 28 de febrero de 2056 serán lunes. \_\_\_\_\_\_\_\_\_\_\_\_\_\_\_\_\_\_\_\_\_\_

- El día de Andalucía (28 de febrero) de 2056 será domingo. \_\_\_\_\_\_\_\_\_\_\_\_\_\_\_\_\_\_\_\_
- En el año 2056 febrero tendrá 29 días. \_\_\_\_\_\_\_\_\_\_\_\_\_\_\_\_\_\_\_\_\_\_\_
- El día del cumpleaños de mamá en 2056 será viernes. \_\_\_\_\_\_\_\_\_\_\_\_\_\_\_\_\_\_\_\_\_\_\_\_\_\_
- Los días 6, 13, 20 y 27 de agosto de 2056 serán miércoles. \_\_\_\_\_\_\_\_\_\_\_\_\_\_\_\_\_\_\_

- El día 22 de septiembre de 2056 será sábado. \_\_\_\_\_\_\_\_\_\_\_\_\_\_\_\_\_\_\_\_\_\_\_\_\_\_\_\_\_\_\_\_\_

- El día 22 de junio de 2056 será jueves. \_\_\_\_\_\_\_\_\_\_\_\_\_\_\_\_\_\_\_\_\_\_\_\_

¡Perfecto! Ya lo tenemos claro… Ahora, vamos a introducir la contraseña sin equivocarnos. Si mi cumpleaños es el día 25 de agosto, ¿en qué día de la semana caerá?

### **Busca el 25 de agosto y completa la contraseña (LUNES, MARTES, MIÉRCOLES, JUEVES, VIERNES, SÁBADO O DOMINGO):**

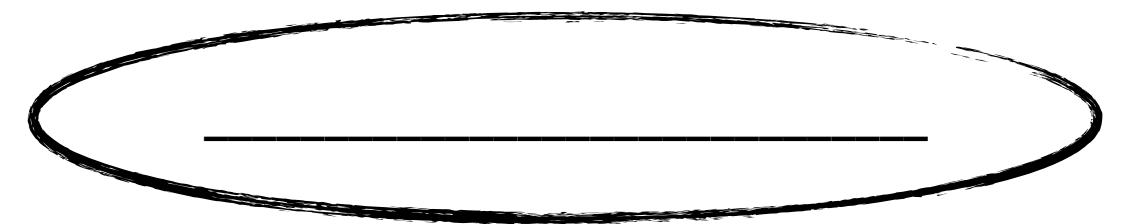

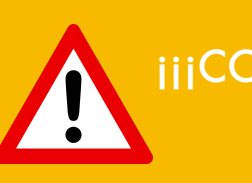

## **iiiCONTRASEÑA INCORRECTA!!! iiiCONTRASEÑA** INCORRECTA!!!

¡Vaya! Parece que me he equivocado de contraseña… Probemos otra vez. Creo que puse una contraseña diferente utilizando el Calendario Chino. ¡Mira, es este!

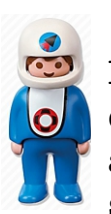

En el Calendario Chino, según el año que naciste eres un animal diferente. Por ejemplo, si naciste en el año 2008, tu animal será una rata. Si naciste en el año 2001 tu animal será la serpiente y si naciste en el año 1992 tu animal será el mono.

A ver… vamos a practicar un poco antes de poner la contraseña, para no equivocarnos esta vez.

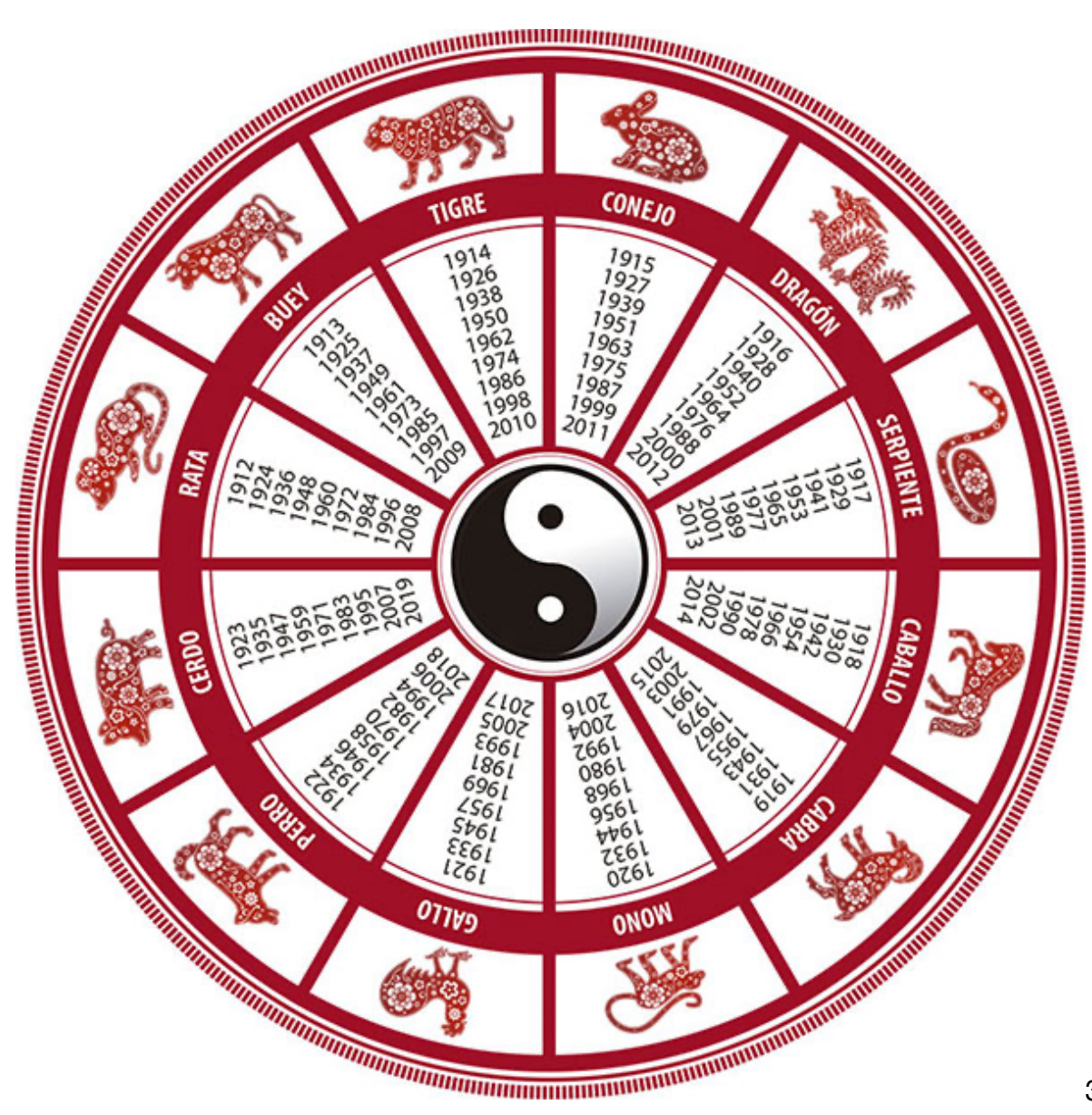

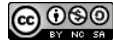

- El animal de las personas que nacieron en el año 2009 es \_\_\_\_\_\_\_\_\_\_\_\_\_\_\_.

- Si mamá nació en el año \_\_\_\_\_\_\_, su animal es \_\_\_\_\_\_\_\_\_\_\_\_\_\_\_\_\_\_. - Si papá nació en el año \_\_\_\_\_\_\_\_, su animal es \_\_\_\_\_\_\_\_\_\_\_\_\_\_\_\_\_\_. - Si Maribel nació en el año \_\_\_\_\_\_\_, su animal es \_\_\_\_\_\_\_\_\_\_\_\_\_\_\_\_\_. - Si Miguel nació en el año \_\_\_\_\_\_\_, su animal es \_\_\_\_\_\_\_\_\_\_\_\_\_\_\_\_\_. - Si yo nací en el año \_\_\_\_\_\_\_\_\_, mi animal es \_\_\_\_\_\_\_\_\_\_\_\_\_\_\_\_\_. ¡Muy bien! Vamos a practicar un poco más… - Escribe los años del Dragón: \_\_\_\_\_\_\_\_\_\_\_\_\_\_\_\_\_\_\_\_\_\_\_\_\_\_\_\_\_\_\_\_\_\_\_\_\_\_\_\_ \_\_\_\_\_\_\_\_\_\_\_\_\_\_\_\_\_\_\_\_\_\_\_\_\_\_\_\_\_\_\_\_\_\_\_\_\_\_\_\_\_\_\_\_\_\_\_\_\_\_\_\_\_\_\_\_\_\_\_\_\_\_\_\_\_ - Escribe los años del Tigre: \_\_\_\_\_\_\_\_\_\_\_\_\_\_\_\_\_\_\_\_\_\_\_\_\_\_\_\_\_\_\_\_\_\_\_\_\_\_\_\_\_\_ \_\_\_\_\_\_\_\_\_\_\_\_\_\_\_\_\_\_\_\_\_\_\_\_\_\_\_\_\_\_\_\_\_\_\_\_\_\_\_\_\_\_\_\_\_\_\_\_\_\_\_\_\_\_\_\_\_\_\_\_\_\_\_\_\_ - Escribe los años del Buey: \_\_\_\_\_\_\_\_\_\_\_\_\_\_\_\_\_\_\_\_\_\_\_\_\_\_\_\_\_\_\_\_\_\_\_\_\_\_\_\_\_\_ \_\_\_\_\_\_\_\_\_\_\_\_\_\_\_\_\_\_\_\_\_\_\_\_\_\_\_\_\_\_\_\_\_\_\_\_\_\_\_\_\_\_\_\_\_\_\_\_\_\_\_\_\_\_\_\_\_\_\_\_\_\_\_\_\_

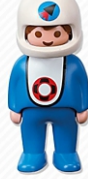

¡Perfecto! Ya lo tienes, entonces, si yo nací en el año 1976, ¿qué animal sería según el Calendario Chino? **Busca el año 1976 en el Calendario Chino y escribe el nombre de mi animal** para ayudarme a arreglar el panel de control de la nave.

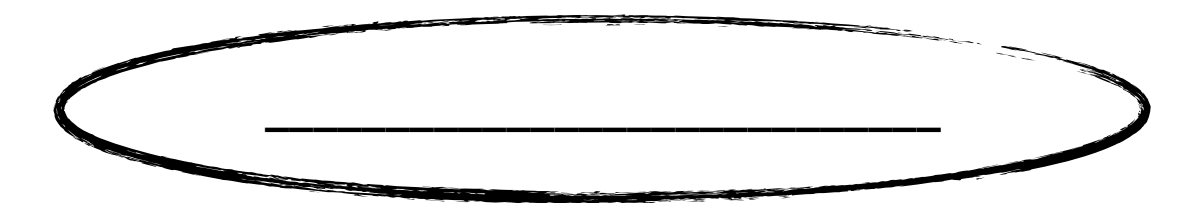

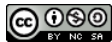

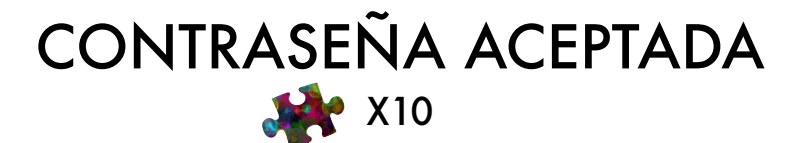

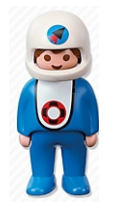

¡UFF, menos mal! Solo me quedaba un intento y no sabía si lo iba a conseguir. ¡Muchas gracias por tu ayuda! Ya estoy más cerca de desbloquear mi sistema de navegación.

Seguimos con el siguiente paso: necesito actualizar el tiempo en mi nave y para eso necesito explicarle cómo pasan el tiempo las personas del Planeta Tierra. **¿Me puedes ayudar contándome qué haces tú en tu día a día? Escribe en el horario las actividades más divertidas que haces durante un fin de semana.** 

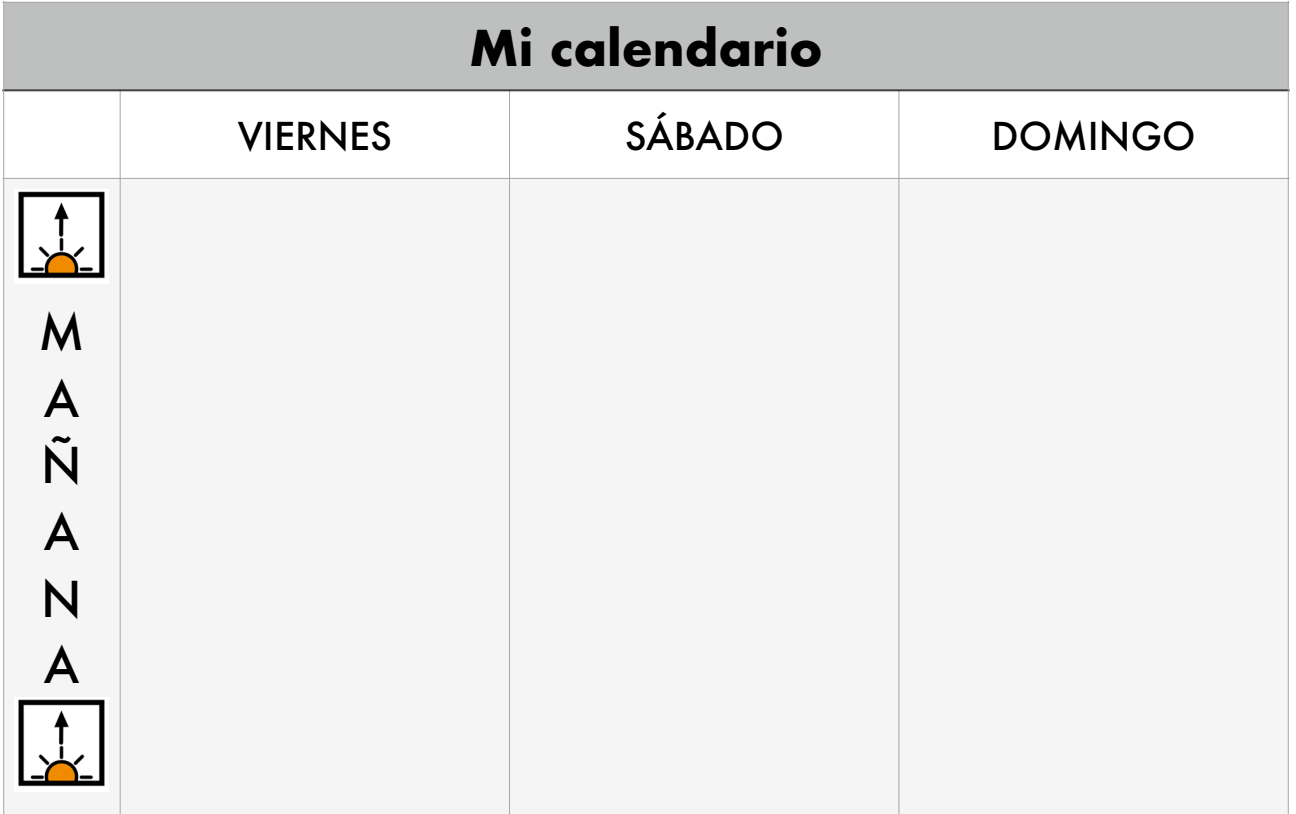

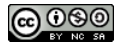

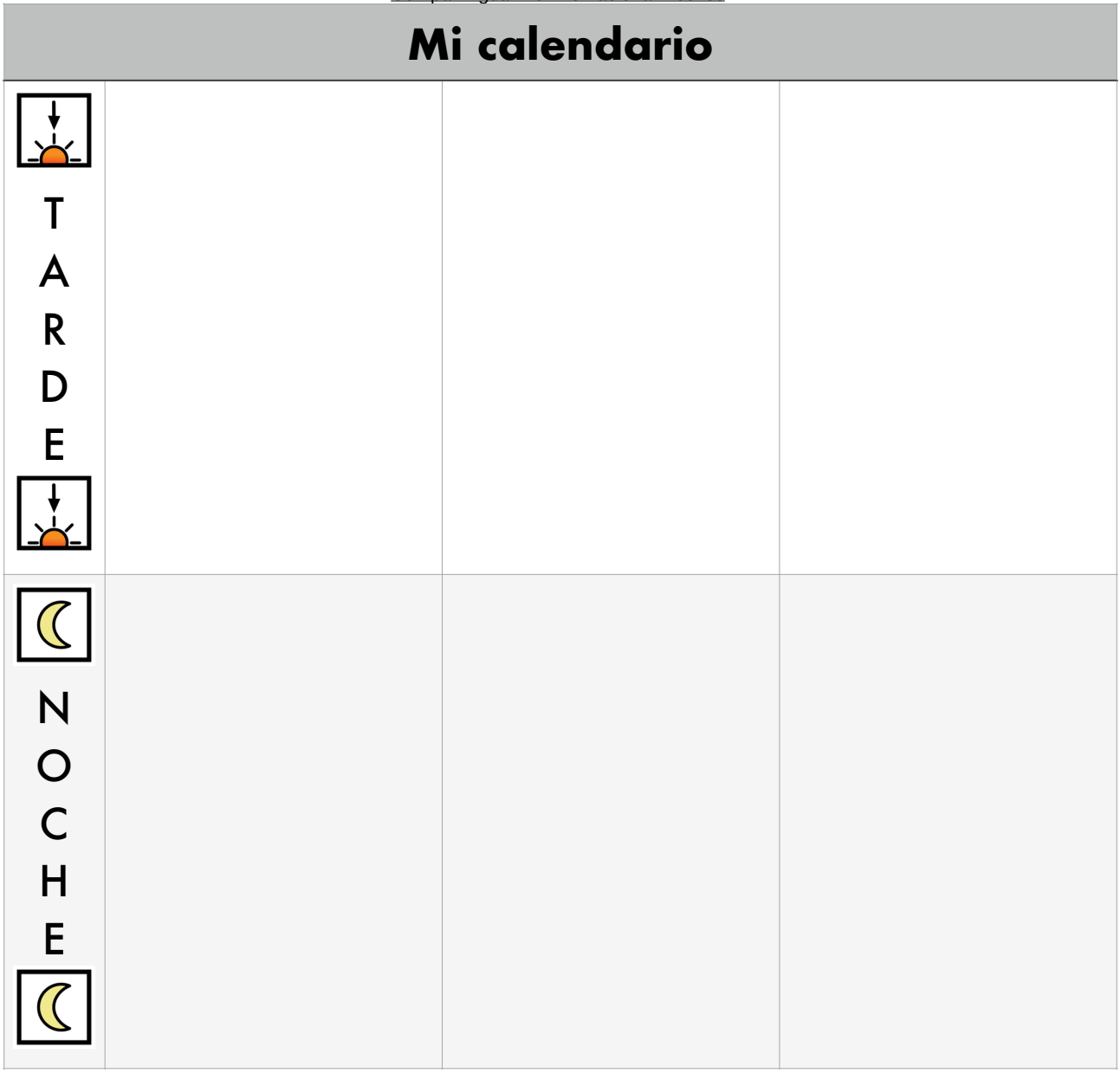

¡GENIAL! El panel de control de la nave se está arreglando gracias a tu ayuda. Y ahora que ya sabe qué hace un ser humano a lo largo de un fin de semana, necesita recordar unidades de tiempo más largas.

¿Recuerdas cuáles son las estaciones del año? **Escribe en cada cuadrado las estaciones del año.** 

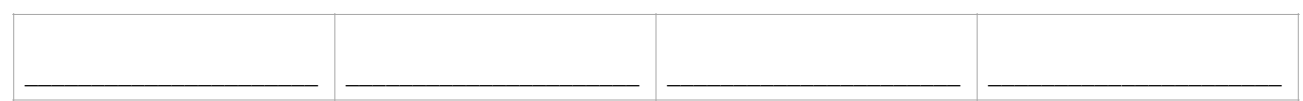

¡Muy bien! Aquí tienes unas fichas más para ajustar el panel de control.

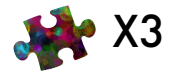

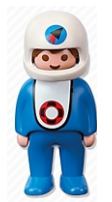

Y ahora que hemos recordado las estaciones del año, ¿sabrías unir cada imagen con la estación del año que corresponde? **Une cada foto con la estación a la que pertenece**.

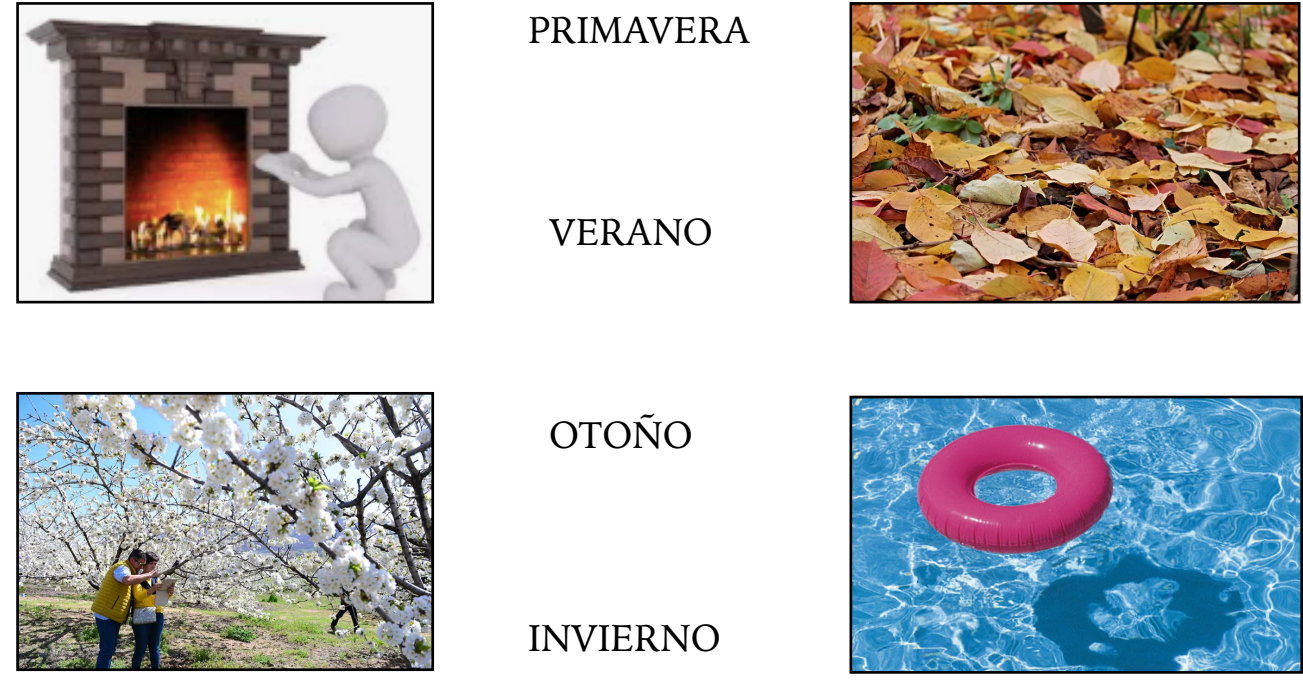

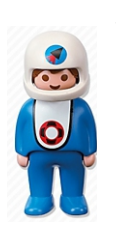

¡Qué bien! Noto como mi nave espacial empieza a moverse, ¡vamos por muy buen camino! Vamos a añadir esta pieza nueva x2 para intentar viajar a algún lugar del planeta, a ver si puedo. Vamos a intentar viajar a un lugar frío, donde haya nieve, porque a mí me gusta mucho la nieve. Mmm… ¡Creo que el Polo Norte puede ser una buena opción! ¿Me ayudas a introducir las coordenadas? **Busca la letra o el símbolo que corresponde en cada línea y completa las coordenadas para viajar al Polo Norte.**

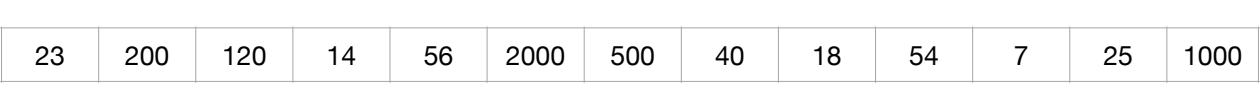

\_\_\_\_ \_\_\_\_ \_\_\_\_ \_\_\_\_ \_\_\_\_ \_\_\_\_ \_\_\_\_ \_\_\_\_ \_\_\_\_ \_\_\_\_ \_\_\_\_ \_\_\_\_ \_\_\_\_

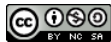

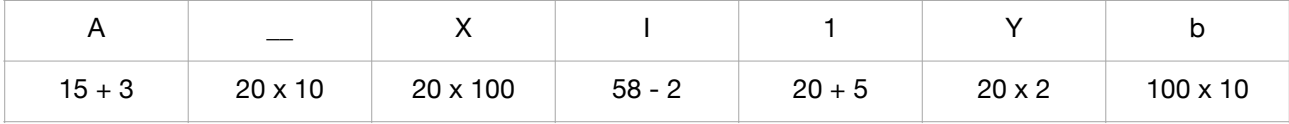

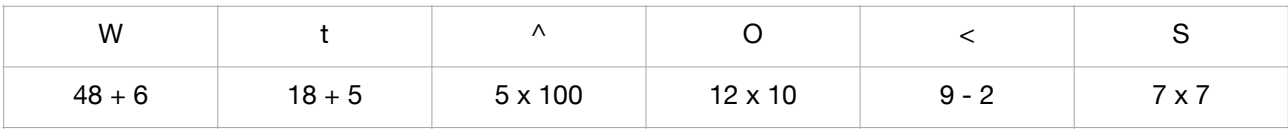

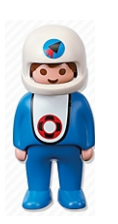

Ya solo falta ayudar a Paradox a preparar la maleta. ¿Qué crees que puede necesitar Paradox para su viaje en invierno? ¡Ayúdalo a completar la maleta! **Rodea todas las prendas de vestir de invierno.** 

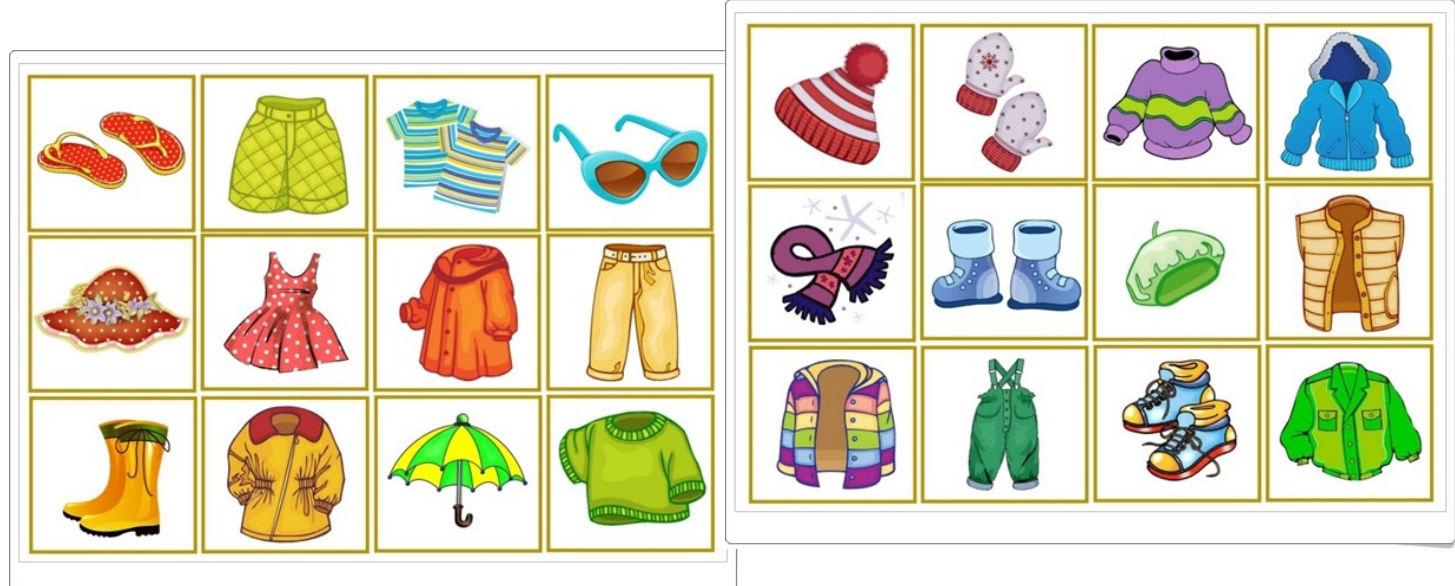

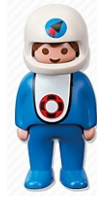

¡Estupendo! Y ahora, **dibuja las prendas de vestir de invierno en su maleta** para hacer su viaje.

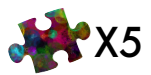

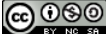

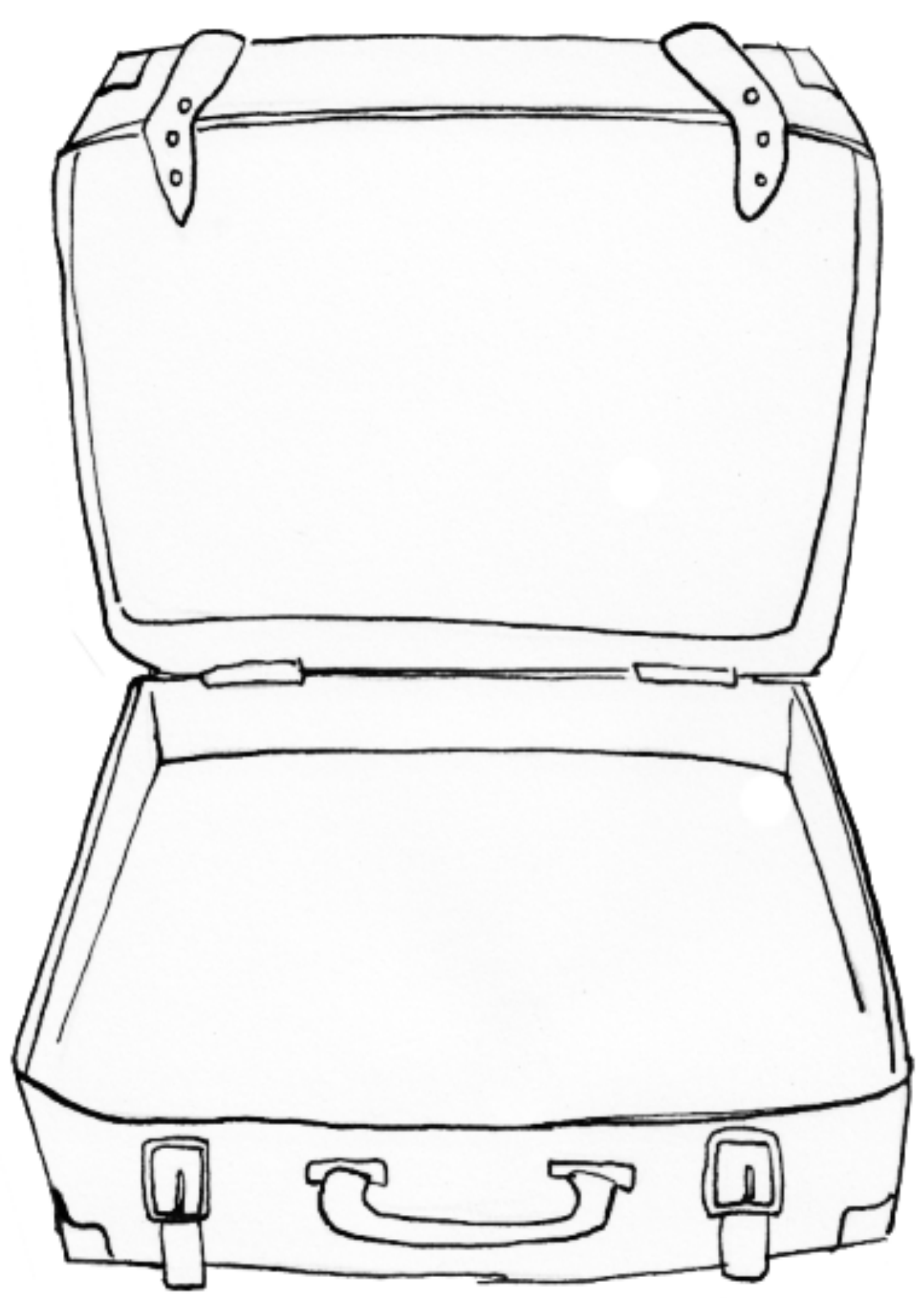

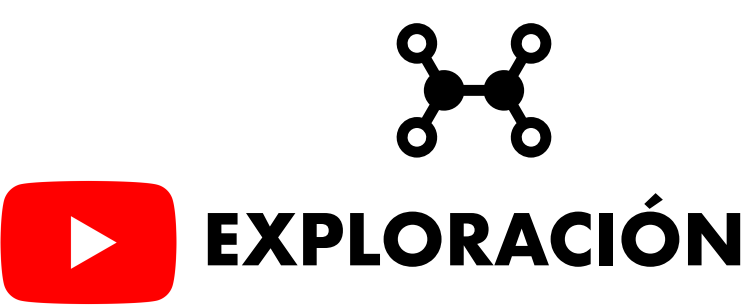

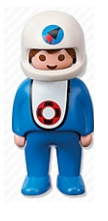

¡Vaya! Con este viaje tan loco al pasado me he traído algunos objetos de los lugares que he visitado y ahora no sé dónde va cada uno. **Mira bien el vídeo todas las veces que necesites, recorta los recuadros de abajo y coloca cada objeto en su lugar**, por favor.

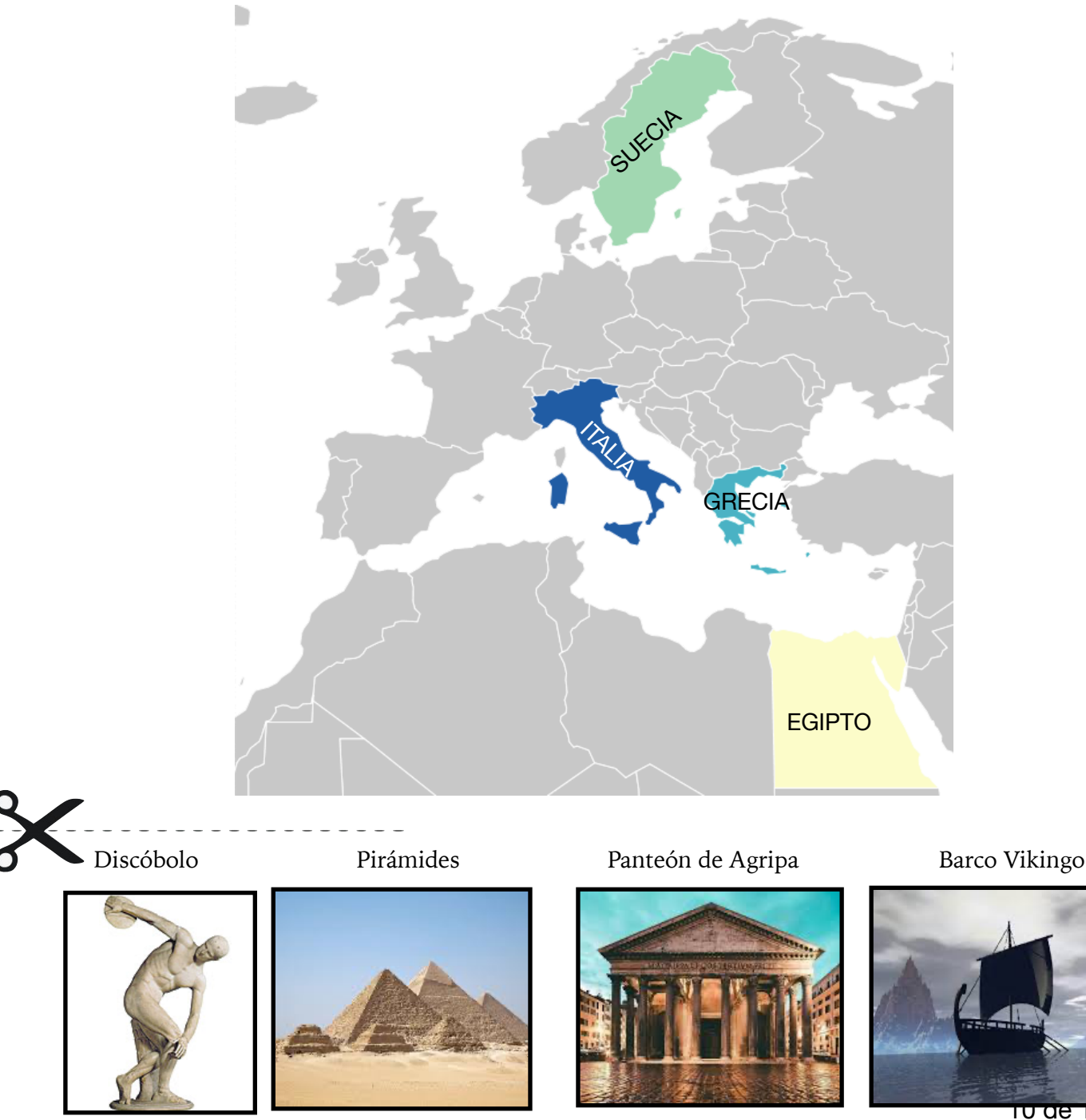

10 de 16

Ya tenemos los objetos del pasado en su lugar, ¡menos mal! Por fin hemos podido arreglar esa parte de la nave ajustando el pasado.  $X^2$   $X^5$ 

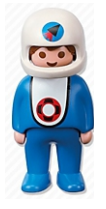

Ahora, viajamos hasta el presente, y conocemos a algunos personajes famosos de la actualidad que he podido conocer en algunos de mis viajes. A continuación, te dejo alguna información sobre ellas y ellos para que intentes resolver las preguntas después. ¡Ánimo, que ya casi lo tenemos listo!

#### **Lee la biografía de estos personajes y responde a las preguntas.**

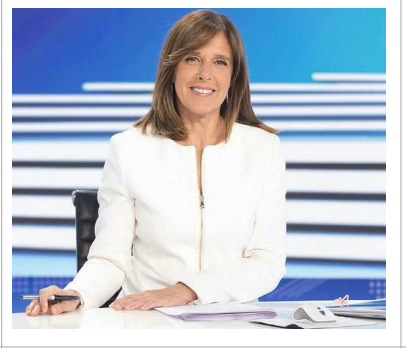

- **Ana Blanco** nació el 27 de mayo de 1961 en Portugalete.
- Es una periodista que trabaja presentando el Telediario de la 1 en Televisión Española.
- En el año 2015 ganó un Premio Ondas como mejor presentadora.

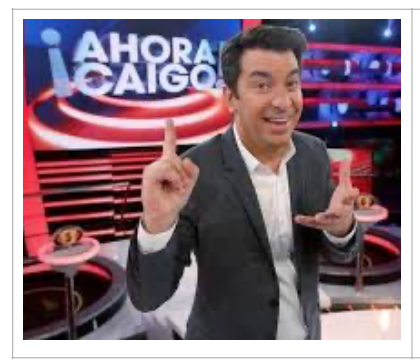

- **Arturo Valls** nació el 24 de marzo de 1975 en Valencia.
- Es un humorista, actor y presentador de televisión.
- En la actualidad trabaja en el programa Ahora Caigo de Antena 3.
- ¿Cuándo nació Ana Blanco? \_\_\_\_\_\_\_\_\_\_\_\_\_\_\_\_\_\_\_\_\_\_\_\_\_\_\_\_\_\_\_\_\_\_\_
- ¿Dónde nació Arturo Valls? \_\_\_\_\_\_\_\_\_\_\_\_\_\_\_\_\_\_\_\_\_\_\_\_\_\_\_\_\_\_\_\_\_\_\_\_
- ¿Quién trabaja en el programa de Ahora Caigo? \_\_\_\_\_\_\_\_\_\_\_\_\_\_\_\_\_\_\_\_\_\_

#### **Escribe verdadero o falso:**

- Ana Blanco trabaja presentando Ahora Caigo. \_\_\_\_\_\_\_\_\_\_\_\_\_\_\_\_\_\_\_\_\_\_\_\_\_\_\_\_\_\_\_\_\_\_
- Arturo Valls nació en Valencia.

¡Mira! La nave empieza a ajustarse al tiempo presente y… ¡Se acaba de encender otra bombilla del panel de control! Esto va genial.

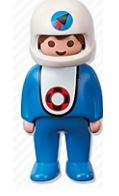

Ahora solo falta añadir una biografía más… ¿Qué te parece si añadimos la tuya? Solo tienes que completar con tu información y seguro que conseguimos arreglar esta parte, ¿me ayudas?

Completa la biografía con tus datos personales:

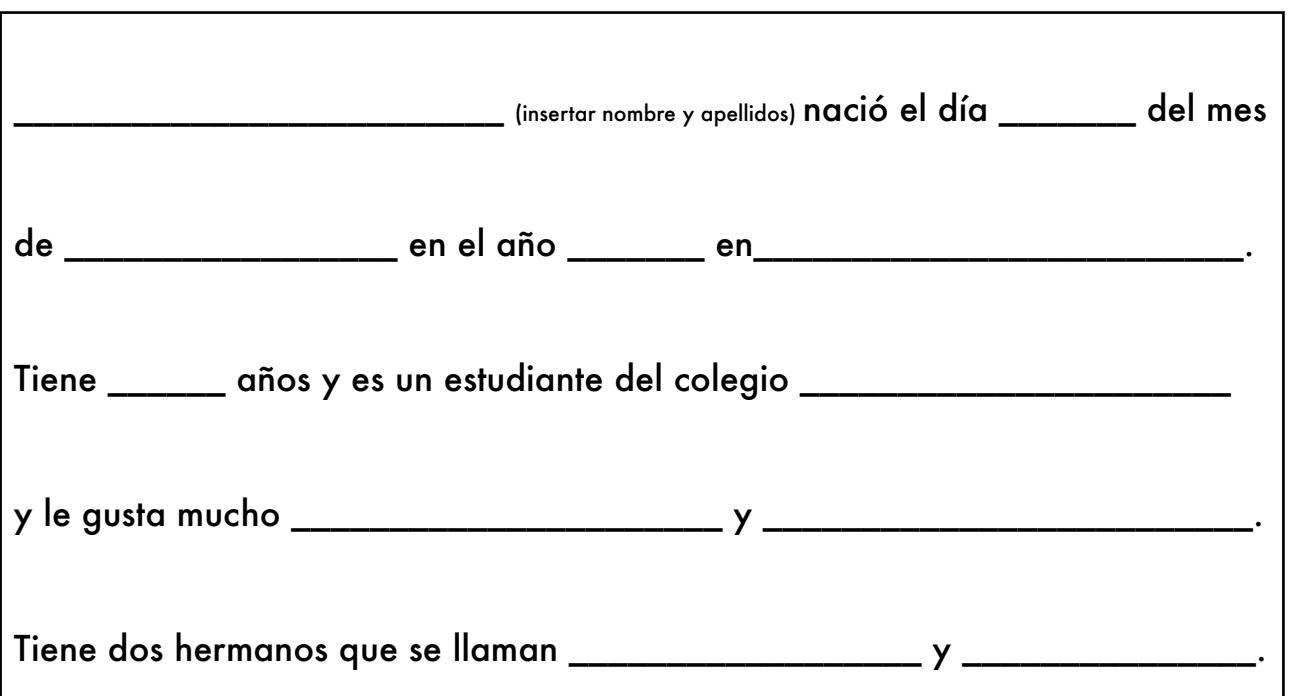

¡FANTÁSTICO! Ya está sincronizado el presente. ¡Eres un gran ayudante!

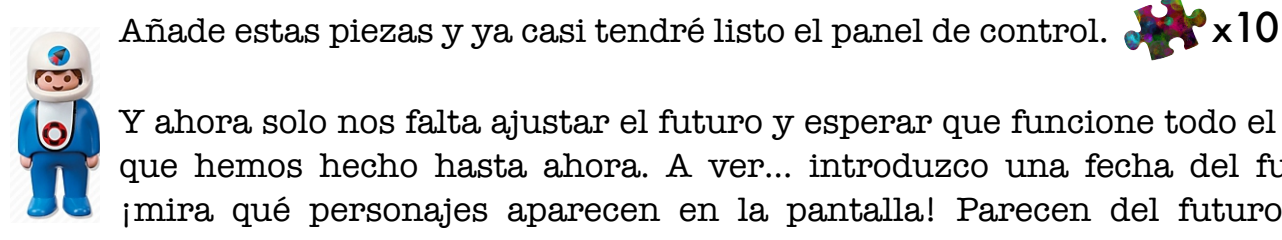

Y ahora solo nos falta ajustar el futuro y esperar que funcione todo el trabajo que hemos hecho hasta ahora. A ver… introduzco una fecha del futuro y, ¡mira qué personajes aparecen en la pantalla! Parecen del futuro pero… ¿eres capaz de reconocer a cada uno?

#### **Une cada personaje con su nombre, leyendo su descripción.**

**BOT** es un robot de color azul y verde. Su cabeza parece la pantalla de un ordenador. Tiene dos brazos, pero no tiene piernas.

**ATOM** es un robot de color amarillo. Tiene dos ojos, dos brazos y dos **ROCKO** es un robot de color verde Tiene solo un ojo dentro de un casco

**CHAPPIE** es un robot morado. Su cabeza es cuadrada y, encima de ella lleva una bombilla.

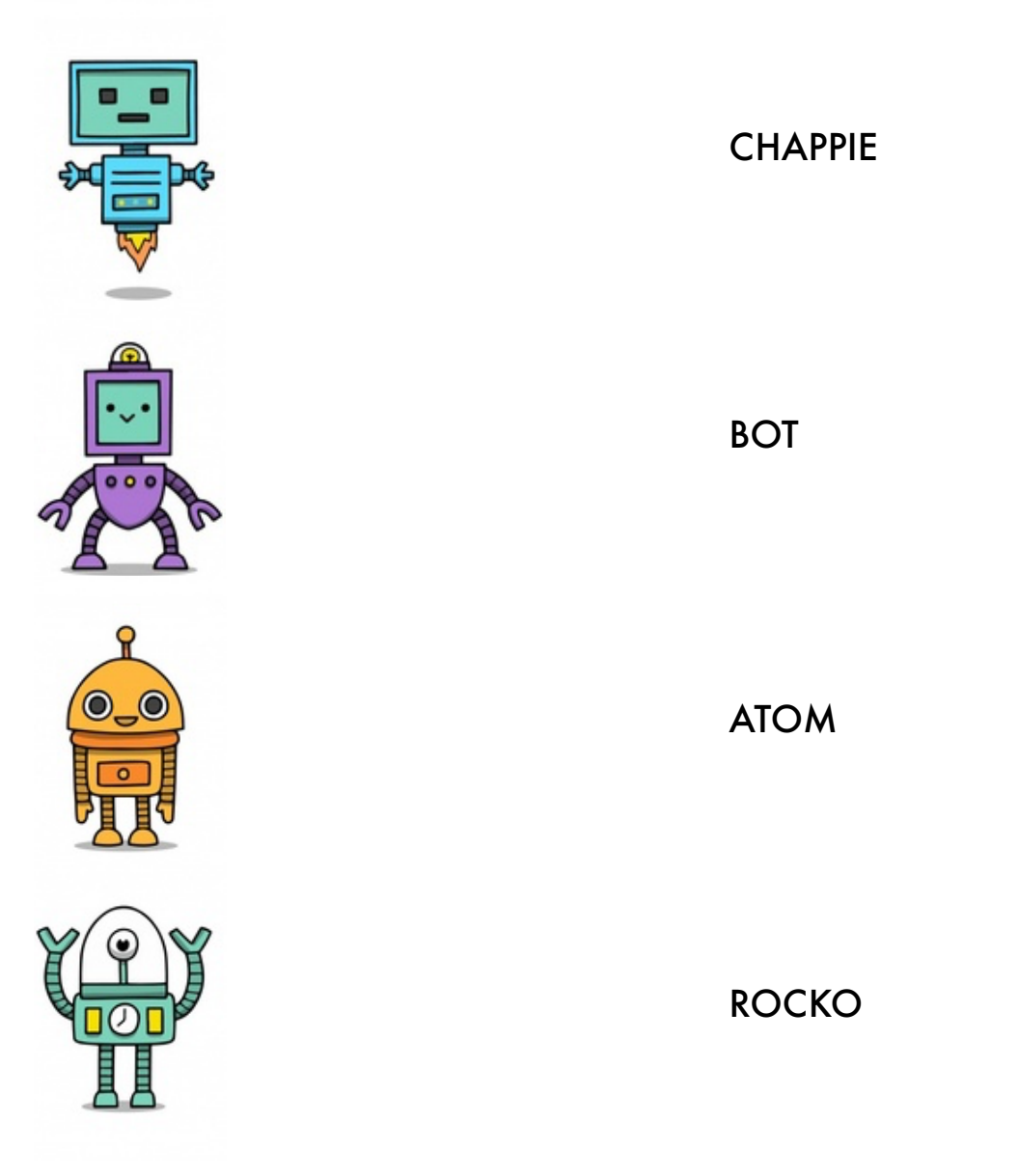

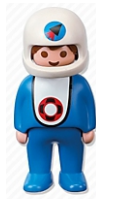

¡Genial! ¿Te animas a dibujar tu propio Robot? ¿Cómo se va a llamar? Seguro que si lo introducimos en la máquina conseguiremos las siguientes piezas que necesitamos.

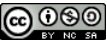

**Dibuja tu propio robot del futuro y ponle un nombre. Después, completa su** descripción.

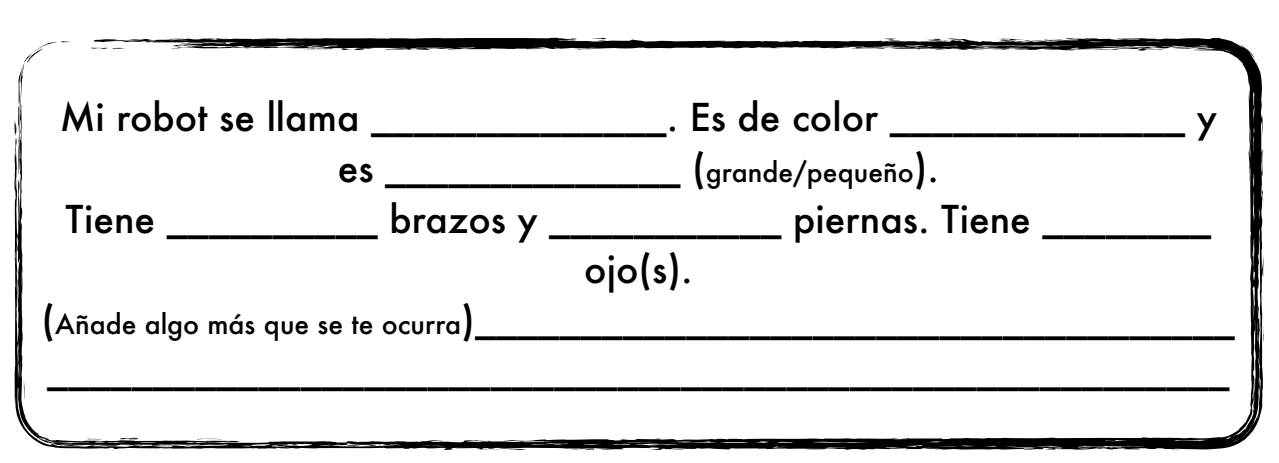

¡PERFECTO! Ahora un último ajuste del tiempo, ¡y listo!

**Recorta cada objeto o personaje y completa la línea temporal colocando a cada uno en su tiempo (pasado, presente y futuro).** x10

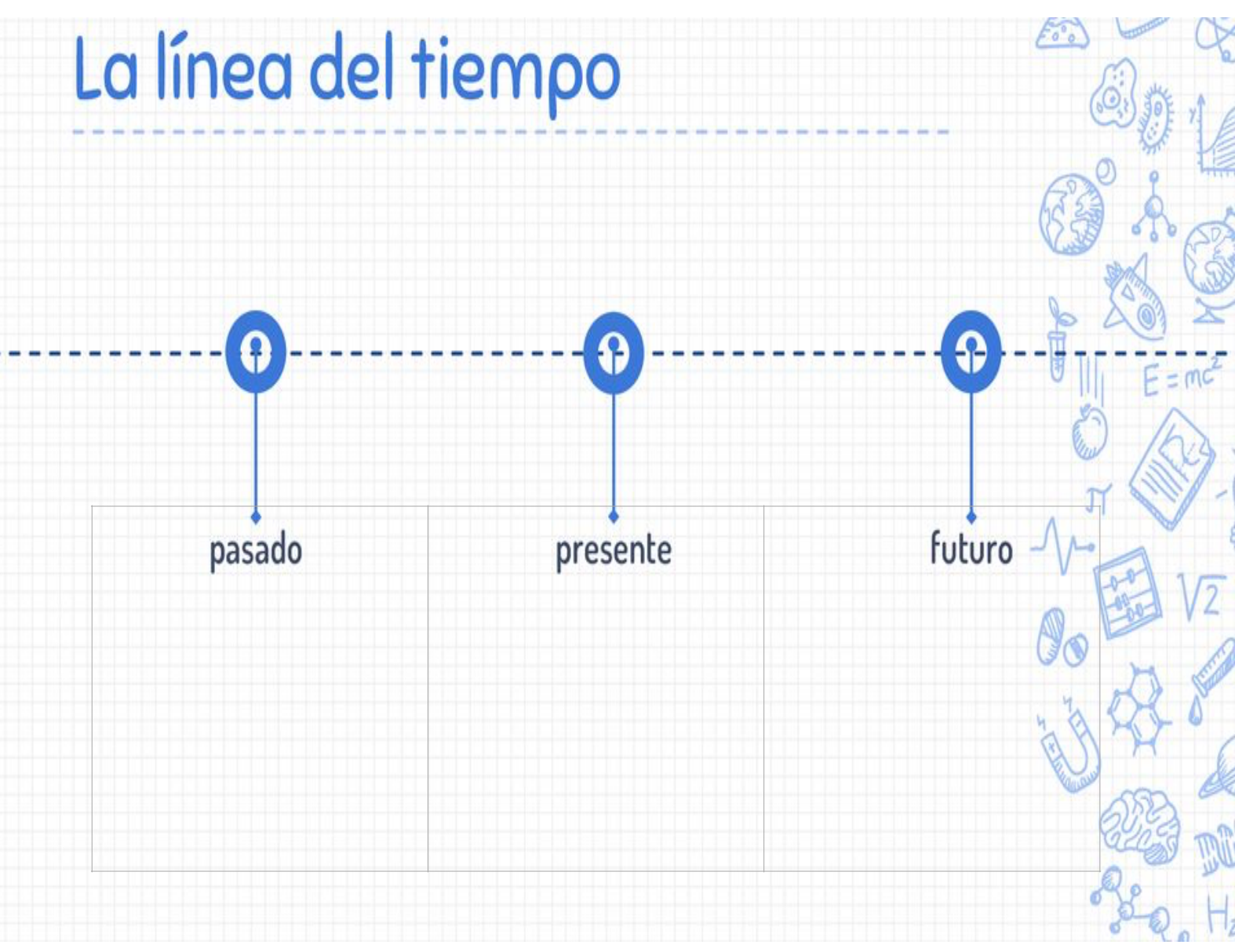

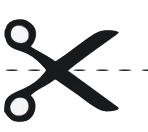

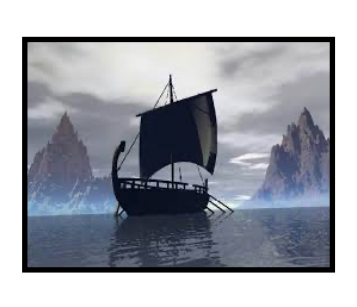

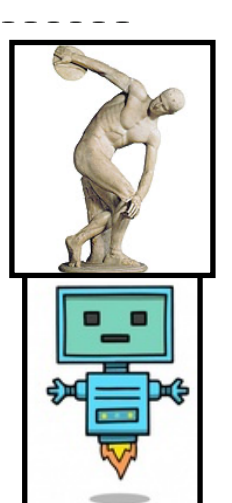

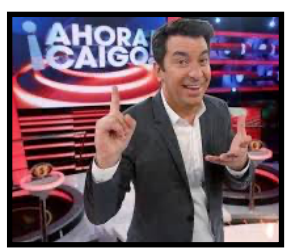

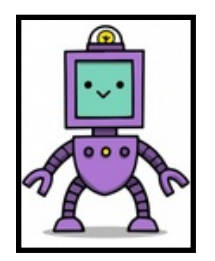

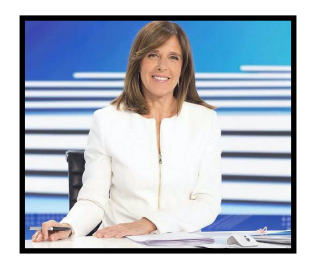

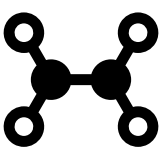

# **CREACIÓN Y DIFUSIÓN**

¡Qué suerte he tenido al encontrarte! Mi nave está casi lista para despegar y seguir viajando por todo el espacio y el tiempo, pero aún faltan 4 piezas muy importantes. Para conseguirlas, tengo que enviar un vídeo a mis amigos viajeros para que puedan encontrar la señal y así indicarme el camino para volver a mi planeta.

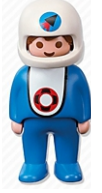

¿Qué te parece si me ayudas con el vídeo? Podrías grabarte contando qué parte ha sido la que más te ha gustado de esta historia, cuál ha sido tu personaje favorito, si te has divertido o te ha parecido difícil… ¡Cualquier cosa que se te ocurra!

**Graba un pequeño vídeo contando algo sobre esta historia y las actividades que has hecho para ayudar a Paradox a encontrar el camino de vuelta a su planeta.** x4

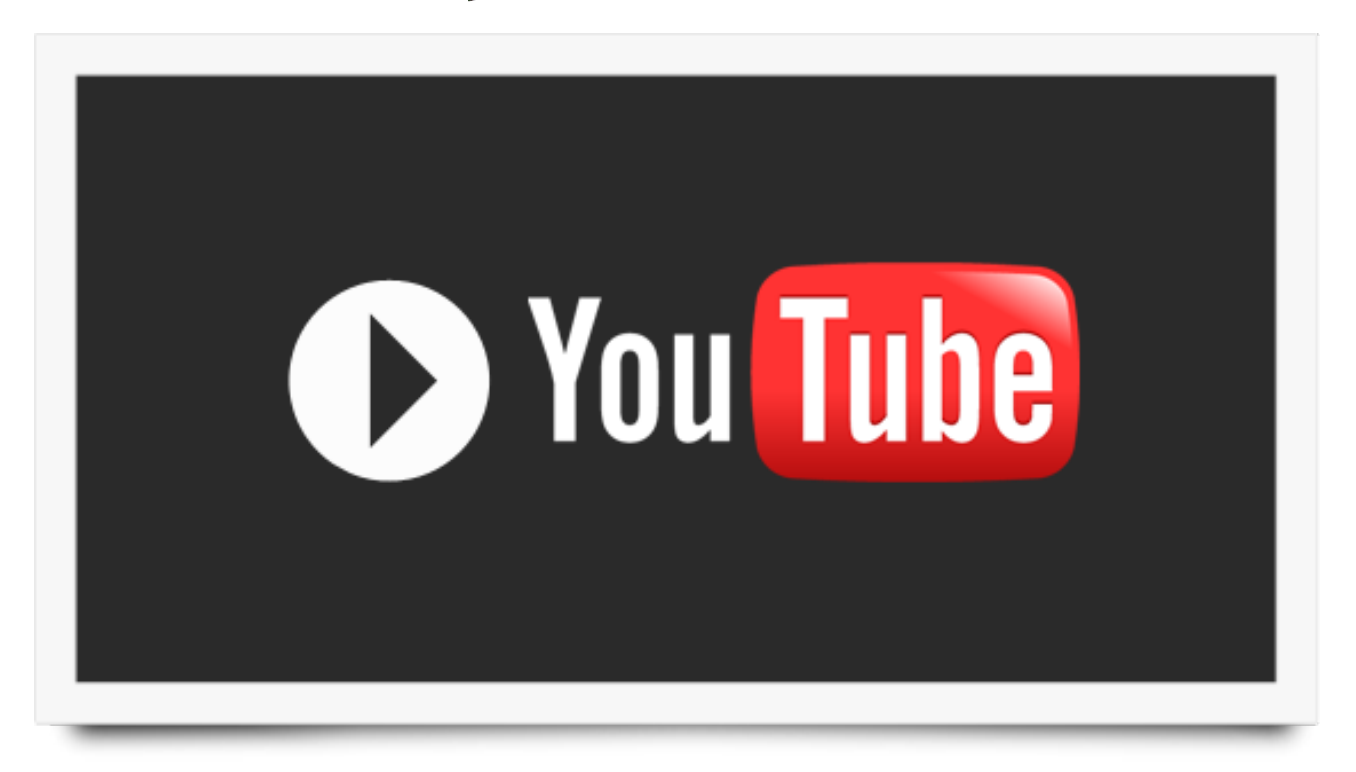